#### Ubungen zur Vorlesung ¨

Mathematische Aspekte der Neuronenmodellierung und Simulation

http://conan.iwr.uni-heidelberg.de/teaching/numsimneuro ss2012

Dr. S. Lang, D. Popović

Abgabe: 06. Juni 2012 in der Übung

#### Ubung 9 Stationäre und instationäre Diffusion in 1D und 2D  $(10 \text{ Punkte})$

Eine nicht nur in den Neurowissenschaften sehr wichtige Gleichung ist die (stationäre oder instationäre) Diffusions-Gleichung, die Sie in der Vorlesung zum Beispiel beim extrazellulären Potential kennengelernt haben. Die stationäre Diffusions-Gleichung spielt zum Beispiel in der Wärmeleitung oder allgemeinen Elektrostatik eine große Rolle. Im Allgemeinen existieren keine analytischen Lösungen. Daher werden wir in dieser Ubung zwei Diffusions-Probleme numerisch mit Octave lösen, in dieser Aufgabe zunächst in 1D.

Die stationäre Diffusions-Gleichung lautet für eine unbekannte Größe  $u(x)$  auf einem Gebiet  $\Omega$  in 1D, 2D oder 3D:

$$
-\nabla g_a(x)\nabla u(x) = f(x) \quad \text{auf } \Omega,
$$
  

$$
-g_a(x)\nabla u(x) = h_N(x) \quad \text{auf } \partial\Omega_N,
$$
  

$$
u = h_D(x) \quad \text{auf } \partial\Omega_D.
$$

Hierbei ist  $g_a$  ein ortsabhängiger Diffusionskoeffizient. Ein Teil  $\partial \Omega_N$  des Randes des Gebiets trägt Neumann-Randbedingungen  $h_N$ , der Teil ∂ $\Omega_D$  hingegen Dirichlet-Randbedingungen  $h_D$ . Für Neumann-Randbedingungen wird der Fluß von u über den Rand vorgegeben ( $u$  kann sich auf diesem Rand beliebig einstellen), während bei Dirichlet-Randbedingungen der Wert von  $u$  direkt vorgegeben wird, und u damit auf dem Rand keine Unbekannte mehr darstellt. Meist sind  $\Omega_D$  und  $\Omega_N$  disjunkt und es gilt  $\partial\Omega = \partial\Omega_D \cup \partial\Omega_N$ . In vielen Fällen ist der Diffusionskoeffizient  $g_a$  konstant.

### Teilaufgabe (a)

Wir betrachten im ersten Teil der Aufgabe die eindimensionale, stationäre Diffusion mit reinen Dirichlet-Randbedingungen (d.h.  $\partial \Omega_N = \emptyset$ ) auf dem Gebiet  $\Omega = (0, l)$ . Diese Gleichung wird auch Poisson-Gleichung genannt:

<span id="page-0-0"></span>
$$
-\partial_{xx}u(x) = f(x) \quad \text{auf } \Omega = (0, l),
$$
  
\n
$$
u = 0 \qquad \text{für } \partial x = 0,
$$
  
\n
$$
u = 1 \qquad \text{für } \partial x = l.
$$
  
\n(0.1)

Anschaulich bedeutet diese Gleichung, daß eine (zweimal stetig differenzierbare) Funktion u in  $\Omega$ gesucht ist, deren zweite Ableitung durch eine gegebene Quell- oder Senken-Funktion  $f(x)$  in  $\Omega$  vorgegeben ist, und die am Rand die Dirichlet-Randbedingungen efüllt.

Um diese Gleichung numerisch zu Lösen, unterteilen wir das Gebiet  $\Omega$  in N äquidistante Teilstücke, siehe Abbildung [0.1.](#page-1-0) Es gibt  $N-1$  innere Knoten und somit mit den zwei Randknoten insgesamt  $N+1$  Stützstellen für u. Die Gitterknoten seien mit  $x_i$ ,  $i=0...N+1$ , bezeichnet. Soll Gleichung  $(0.1)$  numerisch gelöst werden, sind an den Gitterpunkten  $x_i$  Approximationen  $u_i$  des exakten, in der Regel aber unbekannten Funktionswerts  $u(x_i)$  gesucht. Dazu wird die zweite Ableitung  $\partial_{xx}$  an einem

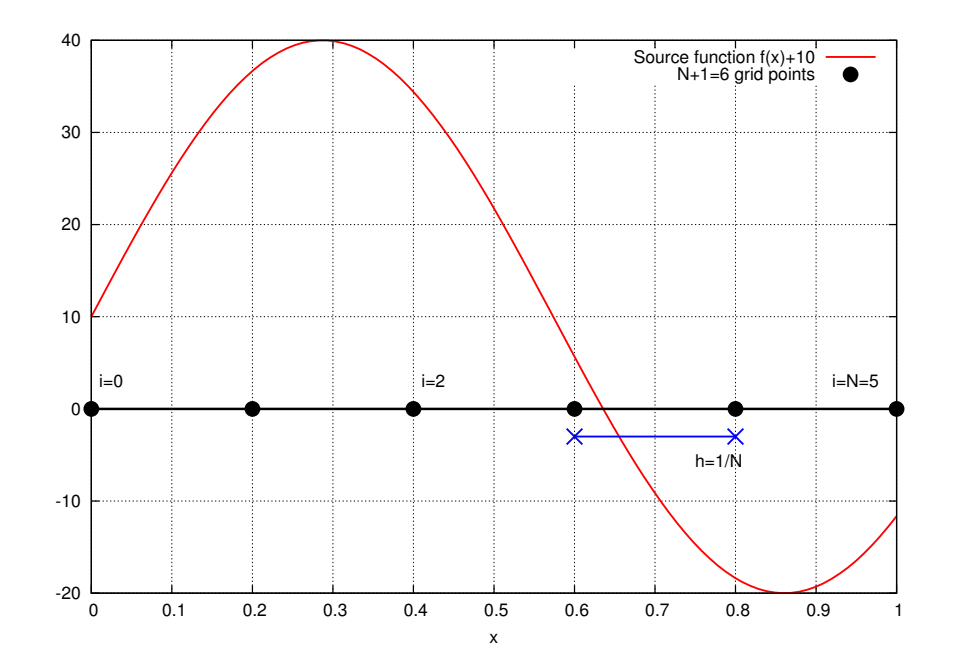

<span id="page-1-0"></span>Abbildung 0.1: Gitter für die numerische Lösung der Poisson-Gleichung in 1D.

inneren Gitterpunkten  $x_i$  wie folgt über den links-  $(\partial^-)$  und rechtsseitigen  $(\partial^+)$  Differenzenquotienten definiert:

$$
\partial^- u_i := \frac{1}{h} (u_i - u_{i-1}), \n\partial^+ u_i := \frac{1}{h} (u_{i+1} - u_i), \n\partial_{xx} u_i = \partial^+ (\partial^- u_i) = \frac{1}{h^2} (u_{i+1} - 2 u_i + u_{i-1}),
$$

mit der Gitterweite  $h = x_{i+1} - x_i = x_i - x_{i-1}$ . Diese Approximation der zweiten Ableitung läuft auf ein diskretes Gleichungssystem an inneren Gitterknoten hinaus, das die Approximationen  $u_i$  an den inneren Gitterpunkten  $x_i$ ,  $i = 1...N - 1$ , eindeutig bestimmt:

− 1 h 2 −2 1 1 −2 1 . . . . . . . . . . . . . . . . . . 1 −2 1 . . . . . . . . . 1 −2 1 1 −2 (N−1)×(N−1) · u1 . . . . . . . . . . . . . . . . . . uN−<sup>1</sup> = f1 . . . . . . . . . . . . . . . . . . fN−<sup>1</sup> + 1 h2 . (0.2)

Auf der rechten Seite der Gleichung stehen die Funktionsauswertungen  $f_i = f(x_i)$  an den inneren Gitterpunkten. Man beachte, daß die letzte Gleichung, die zum letzten inneren Punkt  $x_{N-1}$  neben der rechten Intervallgrenze  $x_N = l$  korrespondiert, einen anderen Term auf der rechten Seite hat. Dieser kommt von der Dirichlet-Randbedingungen am rechten Terminal (überlegen Sie sich, wieso). Am linken Randpunkt gilt  $u = 0$ , und der zusätzliche Beitrag tritt nicht auf. In Kurz-Schreibweise kann man den Vektor der Unbekannten an den inneren Gitterpunkten  $\vec{u}_h = \{u_1, \ldots, u_N\}^T$  und in gleicher Weise den Vektor  $\vec{f}_h$  der Funktionswerte an den Gitterpunkten definieren und erhält

<span id="page-1-2"></span><span id="page-1-1"></span>
$$
A \cdot \vec{u}_h = \vec{f}_h,\tag{0.3}
$$

wobei  $A$  die obige dünnbesetzte Matrix ist.

Es sei nun die Quellfunktion  $f(x) = 30 \sin(\sqrt{30}x)$  gegeben. Für diesen Fall existiert eine analytische Lösung der Gleichung [\(0.1\)](#page-0-0), die man leicht durch Nachrechnen verifizieren kann:

$$
u(x) = \sin(\sqrt{30}x) - x \cdot (\sin(\sqrt{30}) - 1).
$$

Wir werden zusätzlich das Gleichungssystem  $(0.2)$  numerisch lösen (das liefert die durch die  $u_i$  bzw.  $\vec{u}_h$  definierte lineare Approximation der Funktion u), und können an Hand der analytischen Lösung u die Güte der numerischen Approximation  $u<sub>h</sub>$  quantifizieren.

# Aufgaben

- 1. Implementieren Sie mit Octave das numerische Gleichungs-System [\(0.2\)](#page-1-1) mit der gegebenen Quellfunktion  $f(x)$ . Exportieren Sie einen Plot der Lösung u über x.
- 2. Testen Sie das Verhalten des maximalen Fehlers an den vorhandenen Gitterpunkten  $x_i$ ,

$$
e(x) := max_i |u(x_i) - u_h(x_i)|,
$$

in Abhängigkeit der Gitterweite  $h = 2^{-j}$  für  $j = 3, \ldots, 14$ . Erstellen Sie einen doppelt-logarithmischen Plot des Fehlers  $e$  über der Gitterweite  $h$ . Es sollte sich eine Gerade einstellen, die Steigung ist die Konsistenz-Ordnung des Verfahrens.

3. Freiwilliger Zusatz: Ändern Sie das Vorzeichen von  $f$  und setzen Sie den rechten Dirichlet-Randwert bei  $x = l$  auf −1. Wie ändert sich die Lösung  $u_h$ ?

### Hinweise

- Zum Lösen des diskreten Gleichungssystems  $(0.2)$  in Octave können Sie den \-Operator verwenden  $(u = A \setminus f)$ .
- Die System-Matrix A ist dünnbesetzt. Es bietet sich daher an, geeignete Datenstrukturen (z.B. Sparse Matrices) zu verwenden. Der benötigte Befehl zum Konstruieren von Sparse Matrices lautet spdiags. Hinweise hierzu finden Sie z.B. im GNU Octave Handbuch, Kapitel 22.4 oder durch die Built-in Hilfe mit help spdiags.

# Teilaufgabe (b)

Im zweiten Teil der Aufgabe betrachten wir eine instationäre Diffusion in 1D ohne Quelle ( $f \equiv 0$ ) und mit Dirichlet-Randbedingungen:

$$
\partial_t u(x,t) - \partial_x^2 u(x,t) = 0 \qquad \text{auf } \Omega = (0,l),
$$
  
\n
$$
u(0,t) = 0 \qquad \text{(linke Dirichlet-Randbedingung)},
$$
  
\n
$$
u(l,t) = 0 \qquad \text{(rechte Dirichlet-Randbedingung)},
$$
  
\n
$$
u(x,0) = \sin(3\pi x) \qquad \text{(Anfangsbedingung)}.
$$
\n(0.4)

Bei dieser Gleichung handelt es sich um eine (parabolische) partielle Differentialgleichung auf dem Raum-Zeit-Gebiet  $\Omega \times [0, T]$ . Sie wird auch die Wärmeleitungsgleichung genannt und ist der Prototyp parabolischer Differentialgleichungen. Wie in Teilaufgabe (a) existiert auch hier eine analytische Lösung,

$$
u(x,t) = \exp(-9\pi^2 t) \cdot \sin(3\pi x).
$$

Wir werden diese Gleichung numerisch mit Octave lösen. Da die Quelle f verschwindet, ist dies zum Glück einfach möglich. Angenommen, das Gitter sei wie im stationären Fall zerlegt (Abbildung [0.1\)](#page-1-0), und der Diffusions-Anteil  $\partial_x^2$  ist wie in Teilaufgabe (a) durch die Matrix A aus [\(0.3\)](#page-1-2) diskretisiert. Dann ist an den inneren Gitterpunkten  $x_i$  folgendes Gleichungssystem zu lösen:

$$
\partial_t \vec{u}_h(t) - A \vec{u}_h(t) = 0,
$$

wobei  $\vec{u}_h(t)$  der Vektor der nun zeitabhängigen Approximationen an den inneren Gitterknoten ist. Man kann nun, wie wir es von den gewöhnlichen Differentialgleichungen kennen, die Zeit-Ableitung an einem Zeitpunkt  $t_n$  durch einen Differenzenquotienten approximieren und ein Forward Euler-Zeitschrittverfahren anwenden. Dies liefert mit der Zeitschrittweite  $\kappa = t_n - t_{n-1}$  folgende Vorschrift für die gesuchten  $\vec{u}_h^n$ zu einem festen Zeitpunkt $t_n$ :

<span id="page-3-0"></span>
$$
\vec{u}_h^n - \vec{u}_h^{n-1} = \kappa \cdot A \vec{u}_h^{n-1} \Longleftrightarrow \vec{u}_h^n = (1 + \kappa \cdot A) \vec{u}_h^{n-1}.
$$
\n(0.5)

Achtung: n ist hier kein Exponent, sondern der Zeitschritt-Index.

## Aufgaben

- 1. Implementieren Sie mit Octave das numerische Gleichungs-System [\(0.5\)](#page-3-0), Sie können dazu die Matrix aus Teilaufgabe (a) verwenden. Exportieren Sie einen Plot der Lösung für die Parameter Simulations-Dauer  $T = 0.1$ ,  $\kappa = 1e-4$  und  $N = 19$ . Zeichnen Sie zum Vergleich auch die exakte Lösung ein.
- 2. Die Zahl  $\beta = \kappa/h^2$  bestimmt wesentlich die Stabilität des numerischen Verfahrens [\(0.5\)](#page-3-0). Um dies zu untersuchen, führen Sie Simulationen mit den Parametern  $(N, \kappa) = (29, 1e-4), (29, 2e-$ 4),  $(29, 8e - 4)$  und  $(29, 1e - 3)$  aus, berechnen Sie  $\beta$  und exportieren Sie jeweils einen Plot der numerischen sowie analytischen Lösung zum Zeitpunkt  $T = 0.1$ . Wie verhält sich die numerische Lösung qualitativ?
- 3. Freiwilliger Zusatz: Die Rechnung ist offenbar für  $\beta \approx 0.5$  stabil. Falls Sie  $N = 254$  setzen, wie muss dann  $\kappa$  gewählt werden (berücksichtigen Sie, daß T durch  $\kappa$  teilbar sein sollte)? Testen Sie Ihre Vorhersage praktisch!

### Hinweis

1. In dem gegebenen sehr einfachen Fall kann die Vorschrift [\(0.5\)](#page-3-0) auch gänzlich ohne Matrizen umgesetzt werden: Man iteriert zu jedem Zeitpunkt  $t_n$  über alle inneren Gitterpunkte  $x_i$  und berechnet den unbekannten Wert $\boldsymbol{u}_i^n$ durch Bilden von

$$
u_i^n = u_i^{n-1} + \tfrac{1}{h^2} \cdot \left(u_{i-1}^{n-1} - 2 \, u_i^{n-1} + u_{i+1}^{n-1}\right).
$$

Auf der rechten Seite stehen nur bekannte Werte des vorherigen Zeitpunkts  $t_{n-1}$ .